# **8. Setul de instrucţiuni 8086 (III)**

## **8.1 Instrucţiuni pentru şiruri**

#### **Operaţii primitive**

Reprezintă un set de operaţii pe octet sau pe cuvânt asupra unor locaţii escries e în memorie. Deci operanzii sunt locații de memorie pe 8 sau 16 biți. Distincția între instrucțiunile pe octet sau pe cuvânt se face prin adaugarea sufixelor B (byte) sau W (word).

Instructiunile pentru siruri nu au operanzi, registrii DS:SI sunt folositi drept adresă sursă iar ES:DI adresă destinaţie. Parcurgerea şirului se poate face atât înainte cât și înapoi, deci regiștrii SI. Di sunt actualizați fie prin incrementare fie prin decrementare. Sensul de parcurgere al şirului (în ordine crescătoare sau descrescătoare) este determinat de starea flagului D din PSW. Dacă D=0 adresele sunt incrementate cu 1, dacă operația este la nivel de octet şi cu 2, dacă e la nivel de cuvânt. Dacă D=1 adresele sunt decrementate în mod similar. Flagul D poate fi setat, respectiv şters prin utilizarea instrucțiunilor fără operanzi STD (Set Direction) respectiv CLD (Clear Direction).

Instrucţiunile de copiere sau transfer (Move String) **MOVSB, MOVSW –** transferă în ((ES :DI)) continutul locației de memorie ((DS :SI)) urmată de actualizarea adreselor.

 $((ES:DI)) \leftarrow ((DS:SI))$ şi (SI) = (SI) $\pm$ unde d =  $1/ 2$  (B / W )  $(DI) = (DI) \pm (d)$ 

Instrucţiunile de comparare şir (Compare String) **CMPSB, CMPSW** testează egalitatea sirurilor. Se execută o scădere fictivă între octetii (cuvintele) de la adresele (DS:SI) şi (ES:DI), fără modificarea operanzilor dar cu pozitionarea tuturor flagurilor.

 $((DS:SI)) - ((ES:DI)) \rightarrow FLAGS$ şi  $(SI) = (SI) \pm (d)$  $(DI) = (DI) \pm (d)$ 

Instrucţiunile de încărcare a elementelor din şir (**Lo**a**d S**tring) **LODSB, LODSW** — se încarcă în AL, respectiv AX octetul, respectiv cuvântul de la adresa (DS:SI), apoi se actualizează adresa.

 $(AL/AX) \leftarrow ((DS:SI))$ şi  $(SI) = (SI) \pm (d)$ 

Instrucţiunile de memorare şir (**Sto**re **S**tring) **STOSB, STOSW** —se încarcă AL, respectiv AX în octetul, respectiv cuvântul de la adresa (ES:DI), apoi se actualizează adresa.

$$
(AL/AX) \rightarrow ((ES:DI))
$$
  
și 
$$
(DI) = (DI) \pm (d)
$$

Instrucţiunile de scanare (**Sca**n **S**tring) **SCASB, SCASW** — testează/caută un anumit octet, cuvânt într-un șir. Se execută diferenta fictivă dintre AL, respectiv AX şi octetul, respectiv cuvântul de la adresa (ES:DI), fără modificarea operanzilor dar cu poziţionarea tuturor flagurilor.

> $(AL/AX) - ((ES:DI)) \rightarrow FLAGS$ şi  $(DI) = (DI) \pm (d)$

**OBS:** Începând cu 386 instrucțiunile anterioare se pot realiza și pe dublucuvânt (sufixul este D iar d=4)

Instructiunile pentru siruri realizează inclusiv actualizarea adreselor, însă nu repetă operația de un număr de ori egal cu numărul de elemente ale sirului de prelucrat. De aceea, instructiunile pentru lucrul cu şiruri sunt combinate cu algoritmi de repetare (gen prefixe de repetare sau bucle cu salt conditionat).

### **Prefixe de repetare**

Permit executia repetată a unor operații primitive cu siruri în funcție de un contor sau un contor și o condiție logică. Formează instrucțiuni compuse alături de operaţiile primitive anterior descrise. Nu sunt instrucţiuni în sine.

**REP/ REPE/ REPZ—operatia primitivă se execută de un număr maxim de ori** dat de continutul registrului contor CX.

REP/ REPE/ REPZ operație primitivă;

REP este utilizat cu instructiuni de tip MOVS, STOS, LODS. REPE și REPZ este utilizat cu instrucțiuni de tip CMPS, SCAS.

**REPNE/ REPNZ**—se iese din buclă dacă rezultatul primitivei este zero. Deci bucla este executată atât timp cât rezultatul este nenul dar nu mai mult de valoarea conținută de registrul CX.

REP/ REPE/ REPZ operație primitivă;

## 8.2 **Instructiuni de salt**

Un program se execută prin extragerea din memorie a câte unui octet (fetch). Următoarea instructiune de executat se află în segmentul de cod CS, cu un offset dat de către registrul IP (Instruction Pointer). Derularea secvențială de la o instructiune la alta se obtine prin incrementarea registrului IP numit si Program Counter.

Instrucţiunile de salt ne permit să modificăm derularea secvenţială a unui program. Acestea pot fi clasificate după mai multe criterii.

Salturi – *scurte (SHORT)* sau relative

- *intrasegment (NEAR)* →saltul se face în interiorul segmentului de cod, se modifică IP;
- *intersegment (FAR)* →saltul se poate face oriunde în memorie; se modifică IP și CS:
- Salturi *conditionate* → functie de valoarea unui anumit bit din PSW;
	- *necondiţionate* →derularea e alterată întotdeauna.

### **8.2.1 Instrucţiunea de salt necondiţionat**

JMP—determină întotdeauna un salt în spaţiul de 1 Moctet. Există trei moduri de adresare:

1. Modul relativ: saltul se face la o etichetă a cărei adresă este în domeniul [-128,127] fată de adresa instrucțiunii JMP;

2. Modul direct: este specificată efectiv adresa unde se sare; mod folosit pentru salturile intra si inter segment:

 $NEAR$  — adresa tintă este pe 2 octeti IP<sub>L</sub> și IP<sub>H</sub>.

FAR — adresa tintă este pe 4 octeți IPL, IPH, CSL și CSH.

3. Modul indirect: adresa de salt este rezultatul unor calcule şi se poate modifica dinamic; mod folosit pentru salturile intra şi inter segment JMP target:

unde target poate fi un registru care contine offsetul IP-ului, o variabilă care ne dă offsetul sau o adresă de memorie.

Mecanismul de apelare al subrutinelor precum și instrucțiunile corespunzătoare **CALL** şi **RET** vor fi tratate în lucrarea 9.

## **8.2.2 Instrucţiuni de salt condiţionat**

Condițiile de salt sunt determinate de starea anumitor flaguri din PSW, afectate de operatiile aritmetice, logice sau de control. Modul de adresare este întotdeauna de tip SHORT.

Pentru testarea aceleiași condiții se pot utiliza mnemonici diferite. Bistabilii de condiție nu se modifică.

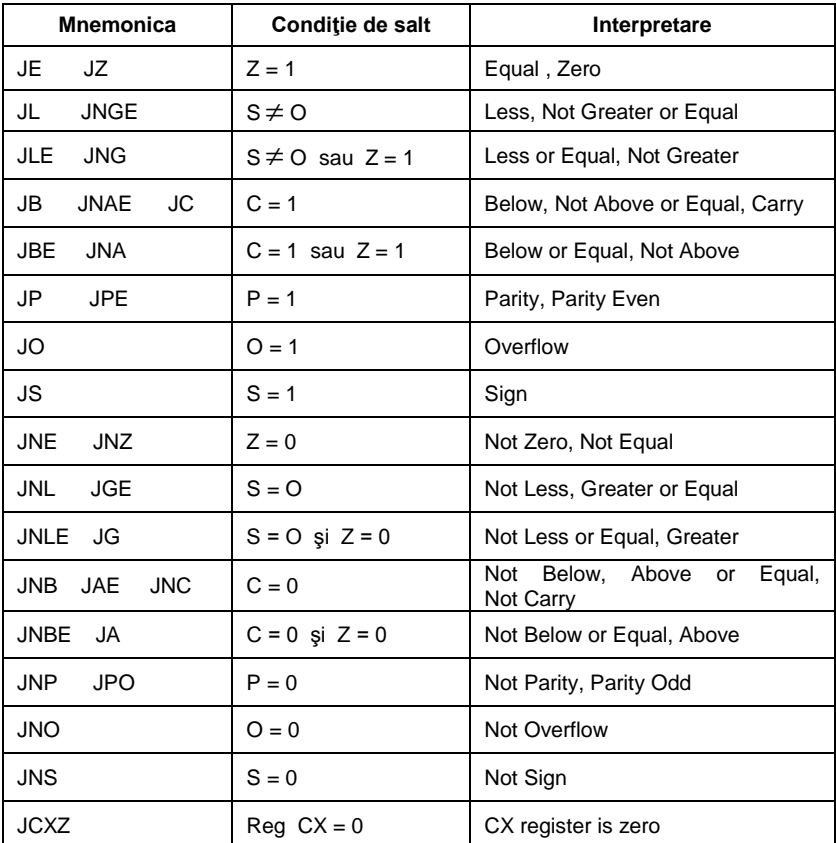

Instrucțiunea JCXZ nu testează indicatori de condiție ci conținutul registrului CX.

### **8.2.3 Instrucţiuni de buclare**

În programe apare necesitatea execuției unei secvențe de instrucțiuni, în mod repetat. Secvenţa care se repetă se numeşte buclă (loop) sau iteraţie. Instructiunile de control al buclelor sunt prezentate în următorul tabel:

Toate aceste instrucţiuni utilizează registrul CX ca număr de iteraţii, adică se decrementează CX şi dacă acesta e diferit de zero se sare la eticheta specificată. Instrucțiunile de LOOP condiționat înainte de a testa dacă registrul contor CX a ajuns la zero, verifică şi indicatorul Z. Eticheta unde se face saltul se află în domeniul [ -128, 127] față de instrucțiunea curentă.

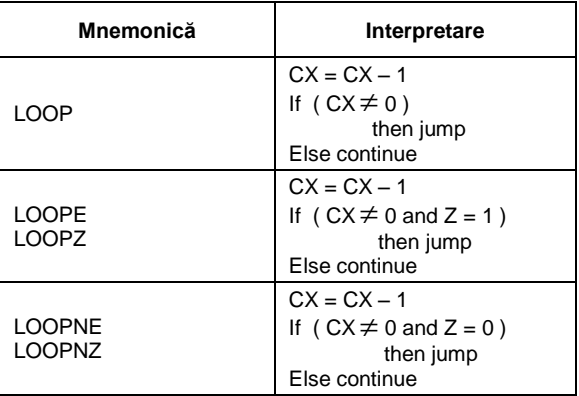

LOOPxx etichetă;

#### **8.3 Instrucţiuni pentru controlul procesorului**

Aceste instructiuni nu au operanzi. O categorie de instructiuni se referă la controlul explicit al unor bistabili de conditie din PSW:

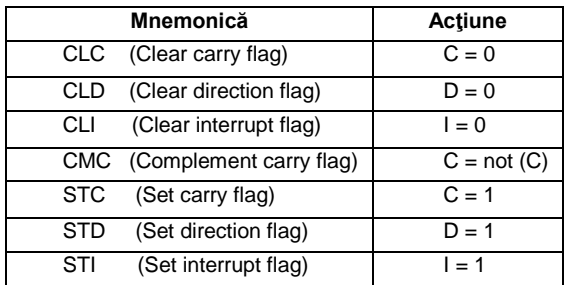

Dacă dorim ca o anumită secventă de program să nu fie întreruptă, aceasta se protejează printr-o instructiune CLI înainte și una STI după.

Cea de-a doua categorie de instrucțiuni realizează operații speciale asupra procesorului:

**HALT** — Oprire procesor; se poate ieşi doar prin întreruperi externe sau reset general.

LOCK — Blocare magistrală; se foloseste înaintea oricărei instrucțiuni iar pe durata acesteia accesul unui alt dispozitiv la magistrala sistemului hardware este blocat.

**WAIT** — Aşteaptă; folosită la sincronizarea procesorului cu un alt dispozitiv, de obicei coprocesor matematic.

Instrucţiunile specifice întreruperilor **INT** şi **IRET** vor fi tratate în lucrarea 9.

#### **8.4 Exerciţii şi teme**

**1**. Instrucţiuni de salt condiţionate: Calculaţi expresia *r=x-y+z*, numerele fiind reprezentate pe 16 biți fără semn, testând eventualele depășiri. In registrul BX puneţi 0 dacă nu sunt depăşiri şi 1 dacă sunt.

```
mov ax, x
       sub ax, y
       jc et
       add ax, z
       jc et
       mov bx, 0
       jmp gata
et: mov bx, 1
gata: ....
```
**2**. Urmatorul exemplu calculeaza suma a doi vectori iar rezultatul il depune in alt vector

```
org 100h
jmp start
vec1 db 1, 2, 5, 6
vec2 db 3, 5, 6, 1
vec3 db ?, ?, ?, ?
start:
lea si, vec1
lea bx, vec2
lea di, vec3
mov cx, 4
sum: 
    mov al, [si]
     add al, [bx]
    mov [di], al
     inc si
     inc bx
     inc di
     loop sum
ret
```
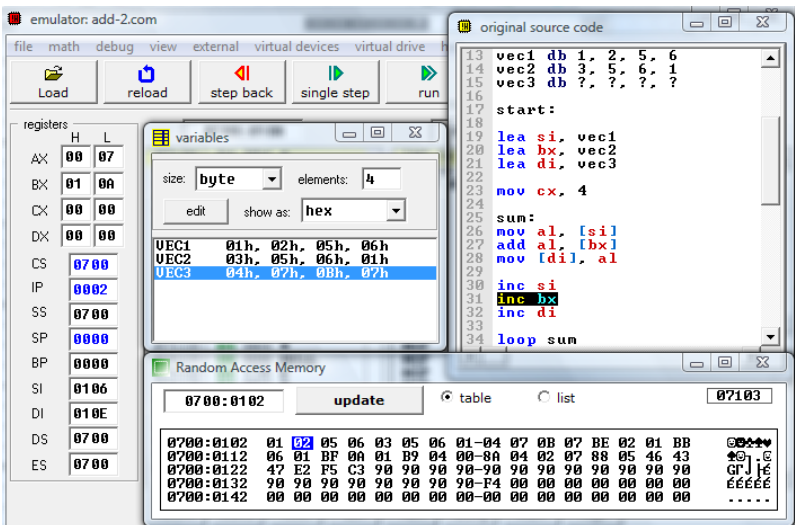

**3.** Sa se copieze un şir sursa (SIRs) format din 3 elemente definite pe octet într-un alt şir destinatie (SIRd).

;regiştrii index SI respectiv DI trebuie să pointeze ;spre primul element din fiecare şir ;pentru fiecare element se executa instrucţiunea MOVSB SIRs DB 1,2,3 ; șirul destinație cu 3 elemente pe octet SIRd DB 3 DUP(0) ;şirul sursă cu 3 elemente, neiniţilizat ... lea SI, SIRs ; SI=adr de început a SIRs lea DI, SIRd ; DI=adr de început a SIRd mov CX,3 ; CX=3 numărul de elemente cld ; DF=0, şiruri parcurse în sens crescător et: movsb ;eticheta eti se foloseşte pentru a ;asigura revenirea în acest punct dec cx ; după execuţia mosvb (mutare element şi ; actualizare adrese), CX=CX-1 jnz et ; dacă încă CX nu a ajuns în zero(jump if ;not ZF->dacă ZF=0,face salt), reia bucla

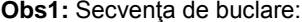

se poate înlocui cu:

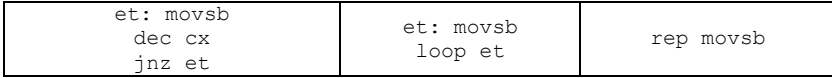

**Obs2:** Programul anterior poate fi rescris folosind instr. LODSB şi STOSB (elementele şirului sursă trebuie preluate în acumulator şi apoi depuse în şirul destinație).

```
et: lodsb ; AL = element curent din SIRs
    stosb ;din AL se depune elementul curent în SIRd
    dec cx ;CX=CX-1 
    jnz et ;dacă CX diferit de zero, se reia bucla.
```
**4.** Sa se testeze egalitatea a 2 şiruri de dimensiuni egale.

; se compară sirurile element cu element, iar dacă înainte de a ;ajunge la sfârşit se întâlneşte o nepotrivire, concluzionăm că ; sirurile nu sunt egale(DI contine pozitia primei nepotriviri.

```
SIRs DB 0, 1, 2, 3, 2, 4, 2, 5, 2, 6;
SIRd DB 0, 1, 2, 5, 2, 4, 2, 5, 2, 6;
...<br>lea SI, SIRs
lea SI, SIRs (2008) ; SI=adr de început a SIRs
lea DI, SIRd           ; DI=adr de început a SIRd
e a move CX, 10 ; can be considered to the DI, SIR is a post of the consideration of the consistency consistent to the constant of the constant of CX= numarul de elemente
cld<br>xor bx, bx<br>; BX=0<br>; ex=0
xor bx, bx
et1: inc BX
cmpsb ; verifica egalitatea elementelor
loope et1
```
**5.** Rezolvaţi problemele de mai jos şi verificaţi-le cu debugger-ul.

a. Scrieți o secvență în limbaj de asamblare care conține o funcție care adună conținutul regiștrilor AX și BX și pune rezultatul în registrul CX.

b. Scrieti o secventă care încarcă valorile 00h, 01h, .... FEh, FFh în memorie începând de la adresa DS:0018h. O idee de bază este dată mai jos:

```
mov al,00h
       mov bx,18h
et: .....
       jle et
```
c. Scrieti o secventă care încarcă valorile FFh, FEh, FDh, ... 01h, 00h în memorie începând de la adresa DS:0400h.

d. Scrieţi o secvenţă care mută un bloc din memorie de la DS:0220h până la 0300h la adresele începând de la 0400h.

e. Scrieți o secvență care determină cel mai mare octet din memorie între locatiile DS:0000h și DS:0050.